# **ODDERON AND POMERON PHYSICS IN** MULTI-PHOTON FINAL STATES

## AT HERA

**Thomas Berndt** on behalf of the H1 Collaboration

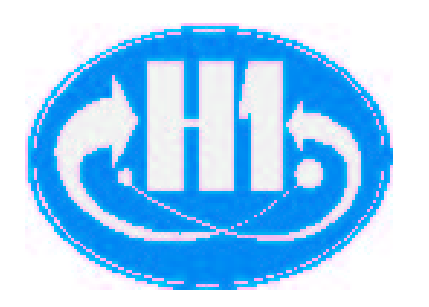

31<sup>st</sup> International Conference on High Energy Physics

Amsterdam July 24th - 31st 2002

#### **UTLINE**

 $\blacktriangleright$  Introduction

- on the Odderon in general
- and at HERA in particular
- Results

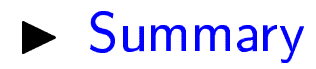

#### WHAT IS THE ODDERON?

 $\blacktriangleright$  ...the

 $C = P = -1$ 

partner of the Pomeron!

- But what is the Pomeron? In Regge Theory it is thought to be responsible for the rise of hadronic total cross sections at high energies.
- $\blacktriangleright$  In pQCD:

 $\mathbb{P} \leftrightarrow 2$  gluons  $\Phi \leftrightarrow 3$  gluons

ICHEP 2002, Amsterdam, July  $24^{\rm th}$  —  $31^{\rm st}$ 

 $\blacktriangleright$  The Odderon was introduced on amplitude level (for large s) by Lukaszuk and Nicolescu, as an odd *under crossing* piece in the scattering amplitude.

$$
pp: \quad T = T_+ + T_- \stackrel{\text{crossing}}{\longleftrightarrow} T = T_+ - T_- \quad : p\bar{p}
$$

$$
\blacktriangleright \ \text{If } T_- \neq 0 \ \Rightarrow
$$

$$
\Delta \sigma = \sigma^{pp}_{\rm tot} - \sigma^{p\bar{p}}_{\rm tot} \not\to 0 \quad \text{for } s \to \infty
$$

- But so far there is no evidence for the presence of the Odderon in hadron hadron scattering! Though it is firmly predicted by QCD.
- $\triangleright$  On the other hand there are 3 gluon states! at least in the s-channel, namely

$$
J/\psi\to 3g\to hadrons
$$

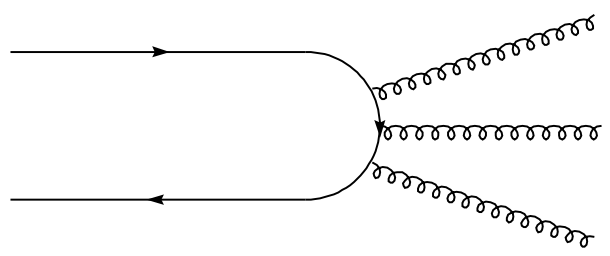

ICHEP 2002, Amsterdam, July  $24^{\text{th}} - 31^{\text{st}}$ 

#### THE ODDERON AT HERA

- EXTERENT IS CULLET FROM THE ONLY place to look for Odderon contributions
- $\blacktriangleright$  There is a non-perturbative QCD model for the Odderon:

### "Stochastic Vacuum Model" (SVM)

E. R. Berger et al., Euro. Phys. J C9(1999) ibid C14(2000) with predictions for HERA of

- If the proton is excited into  $N^*$ s
- $\blacktriangleright$  The model  $p_T$  distributions were implemented into an event generator

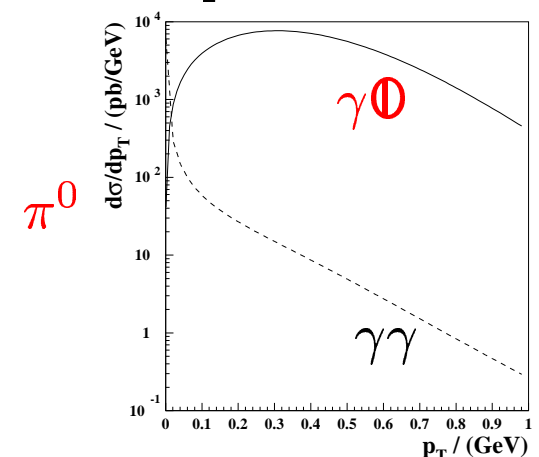

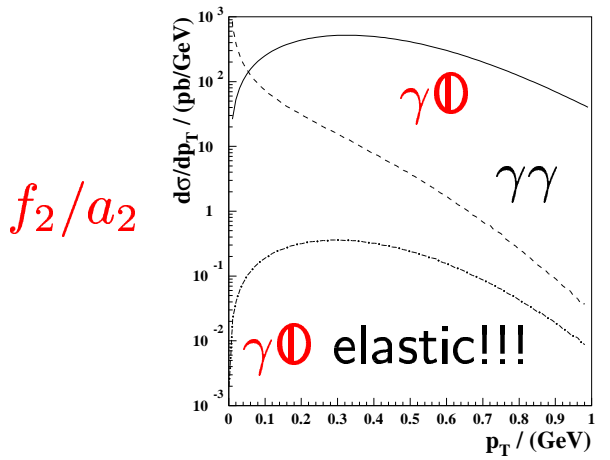

HOW DO THE POMERON AND THE ODDERON SHOW UP AT HERA?

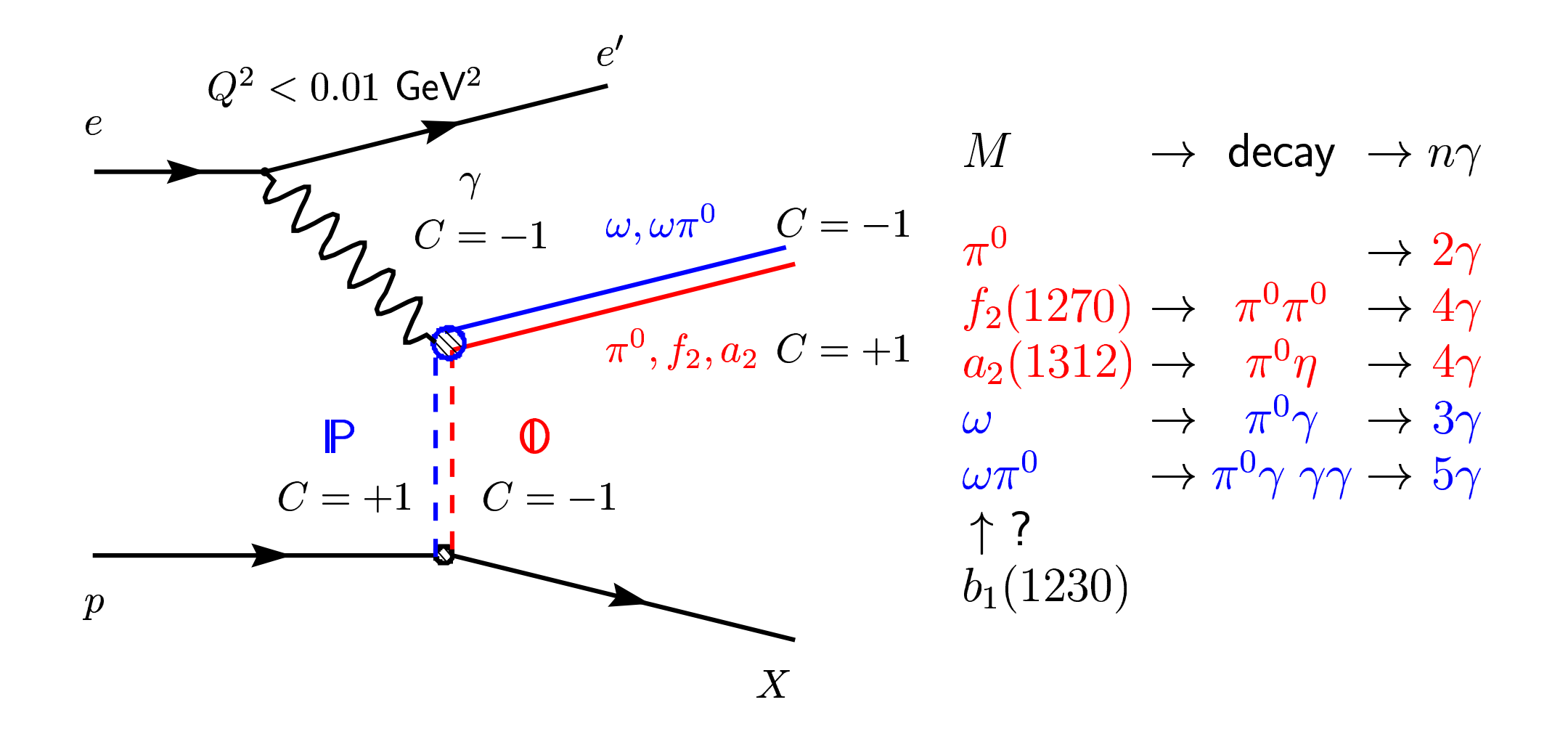

ICHEP 2002, Amsterdam, July  $24^{\text{th}} - 31^{\text{st}}$ 

#### ... AND EXPERIMENTALLY?

photoproduction  $(Q^2 < 0.01 \text{ GeV}^2)$  of the processes

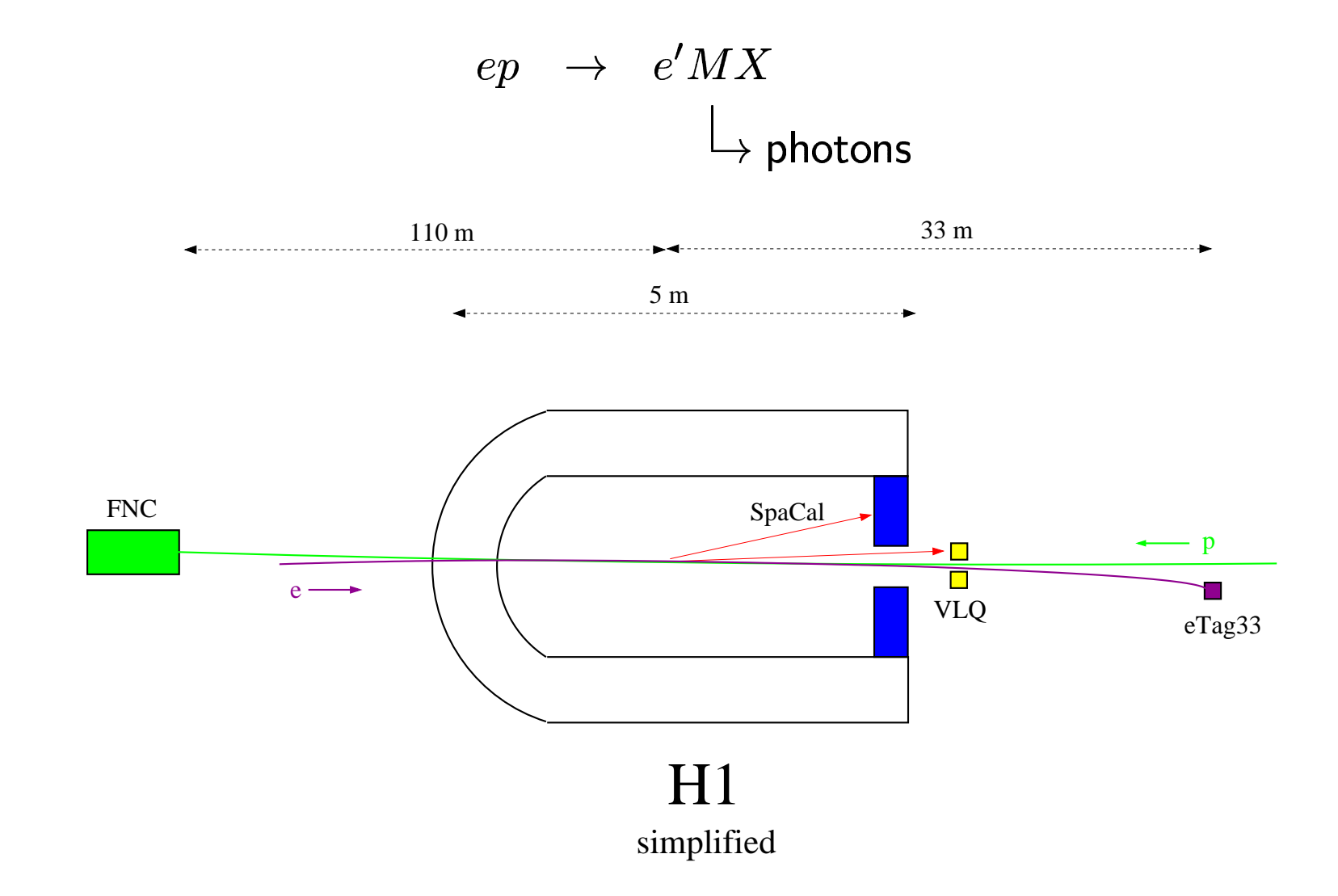

ICHEP 2002, Amsterdam, July  $24^{\rm th}$  —  $31^{\rm st}$ 

 $2\gamma$  SAMPLE  $-\pi^0$ 

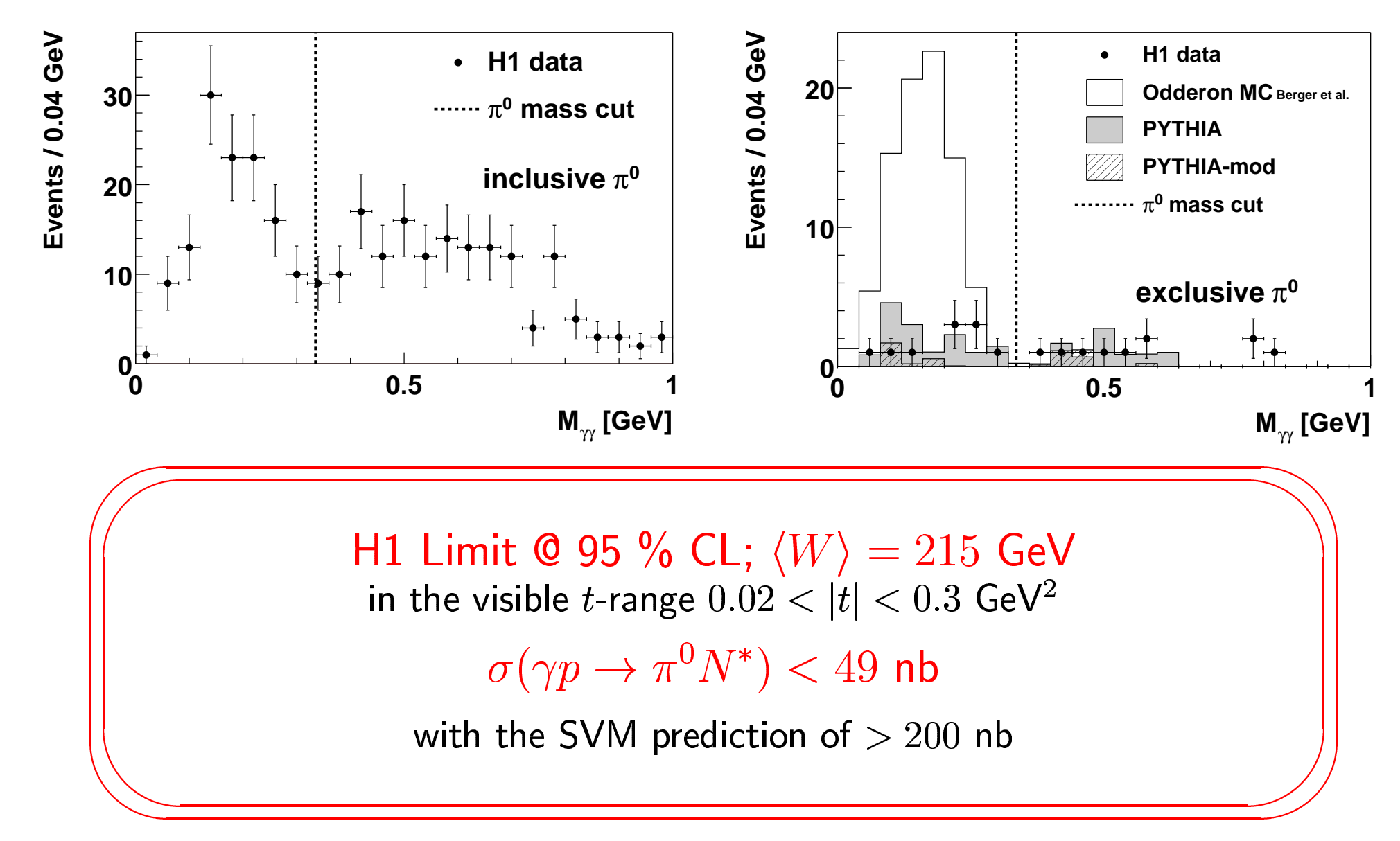

ICHEP 2002, Amsterdam, July  $24^{\rm th}$  —  $31^{\rm st}$ 

 $4\gamma$ -Samp

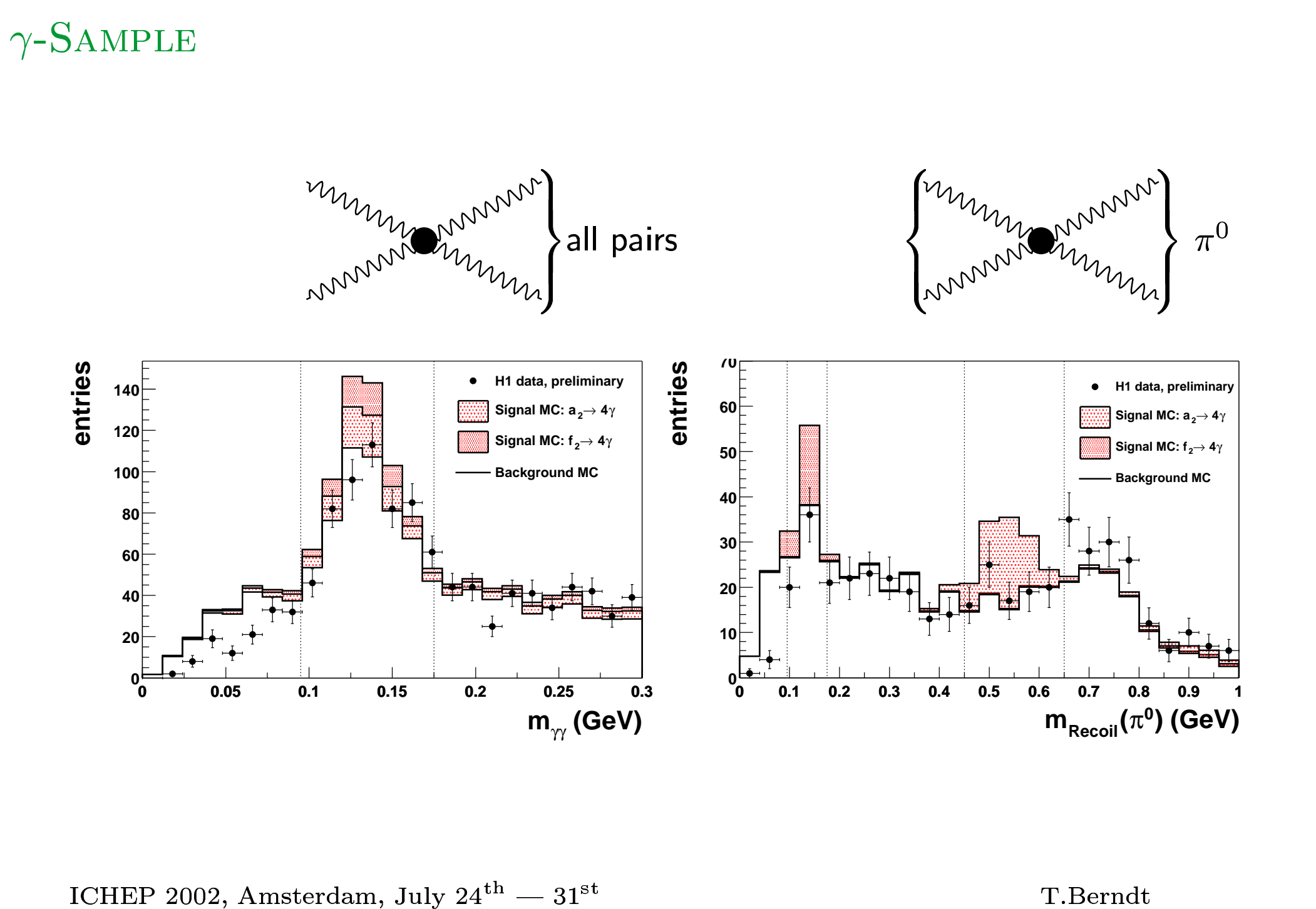

#### ---

# ON THE

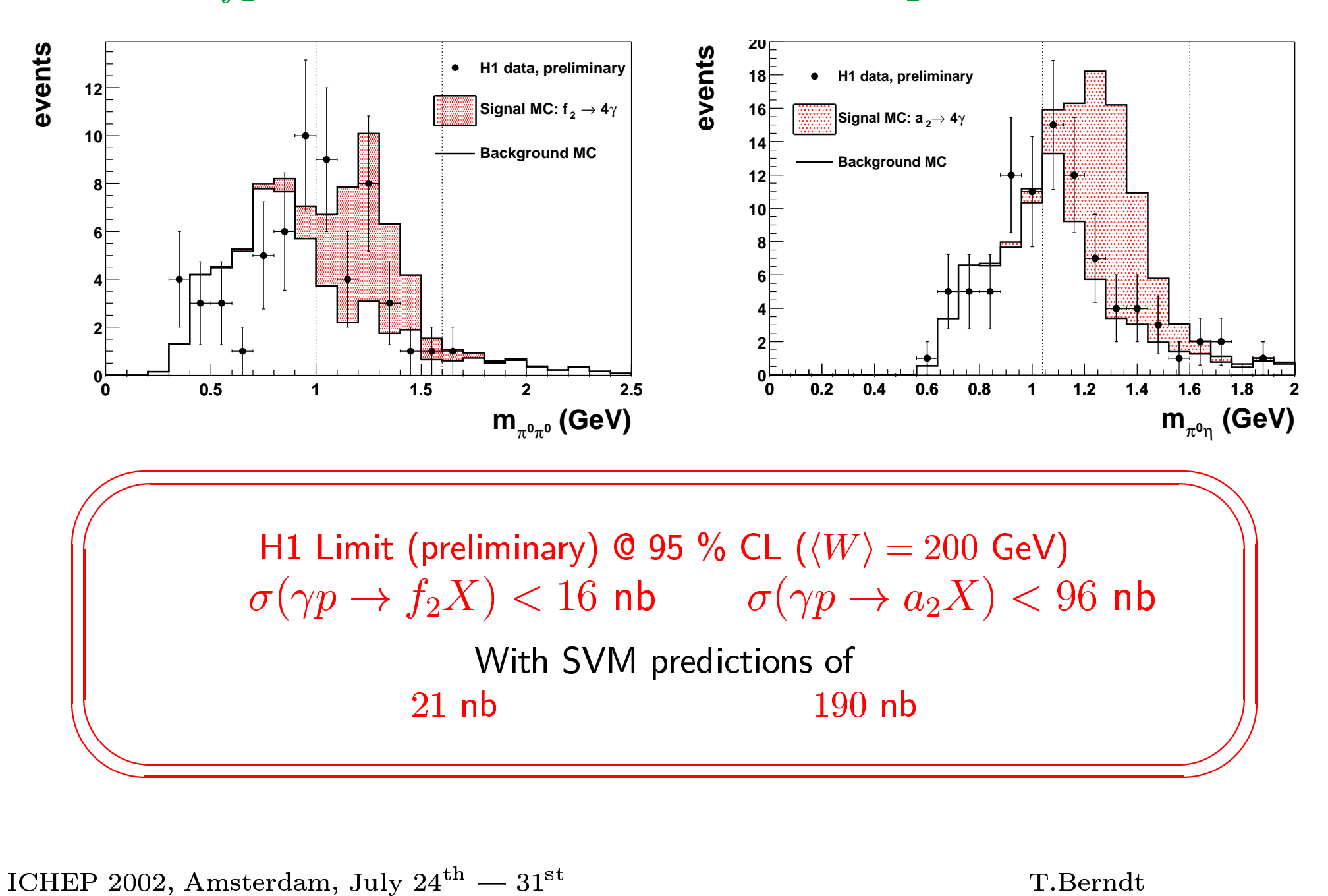

# $3\,$   $\gamma$ -Sample  $\overline{a}$

![](_page_10_Figure_1.jpeg)

 $5$   $\gamma$ -Sample  $\overline{a}$ ֓

![](_page_11_Figure_1.jpeg)

## $\overline{a}$ ֓ l  $\overline{a}$

![](_page_12_Figure_1.jpeg)

#### **SUMMARY**

![](_page_13_Figure_1.jpeg)

No Odderon-contribution seen!!!

In a first search for **0**-contribution in an  $e(\gamma)p$  environment.

 $\sigma(\gamma p \to MX)$ 

![](_page_13_Figure_5.jpeg)

So far, no explanation in npQCD

ICHEP 2002, Amsterdam, July  $24^{\text{th}} - 31^{\text{st}}$